**Memorandum – Antenna Engineering Using Physical Optics** 

## 武安義幸 / **JA6XKQ**

Paul Wade W1GHZ (N1BWT) The W1GHZ Online Microwave Antenna Book

 Antenna Engineering Using Physical Optics : Practical CAD Techniques and Software Leo Diaz and Thomas Milligan Artech House Publishers, 01 October, 1996.

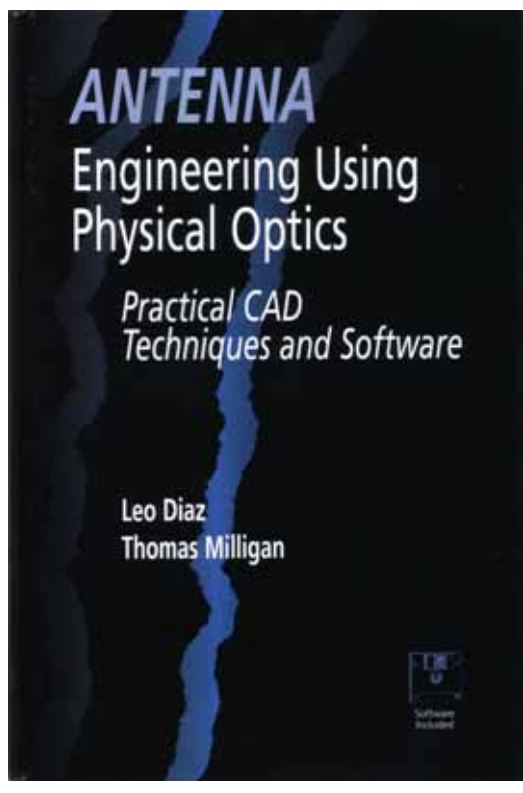

写真-1Antenna Engineering Using Physical Optics ISBN: 0890067325

cad Po 200 extensive can be extended by the extensive extensive extensive extensive extensive extensive extending to the extensive extending of the extending of the extensive extending of the extending of the extending of

Leo Diaz

## amazon.com

*http://www.amazon.com/exec/obidos/ASIN/0890067325/103- 1295633-3315827*

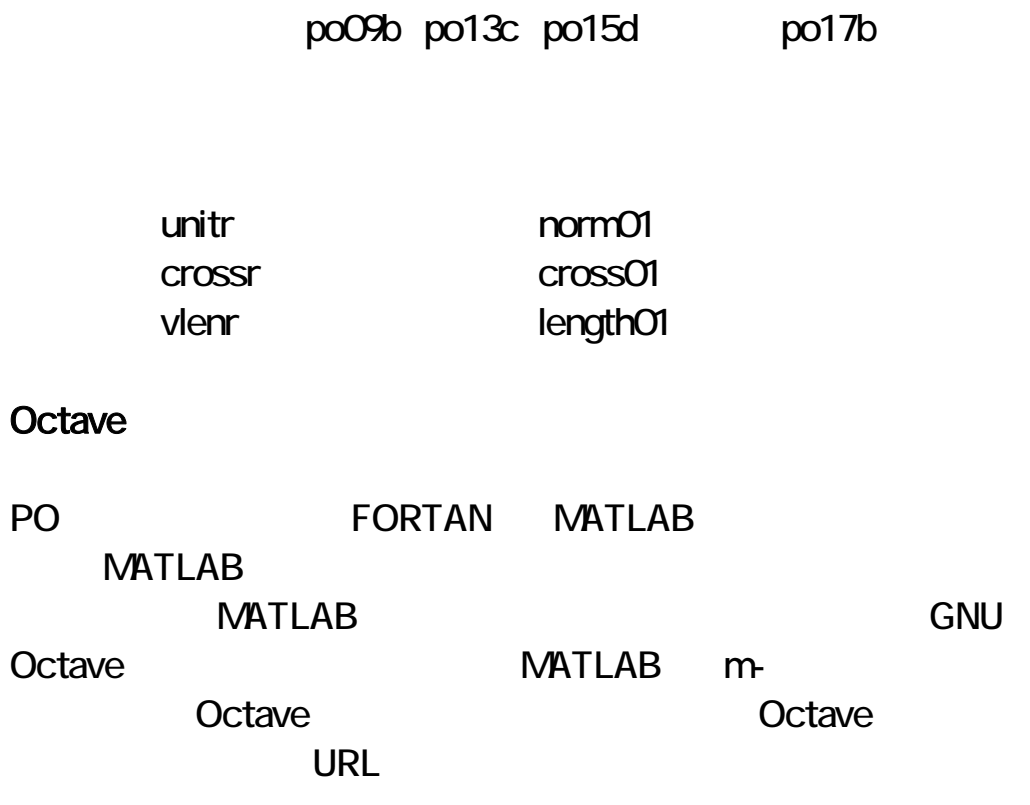

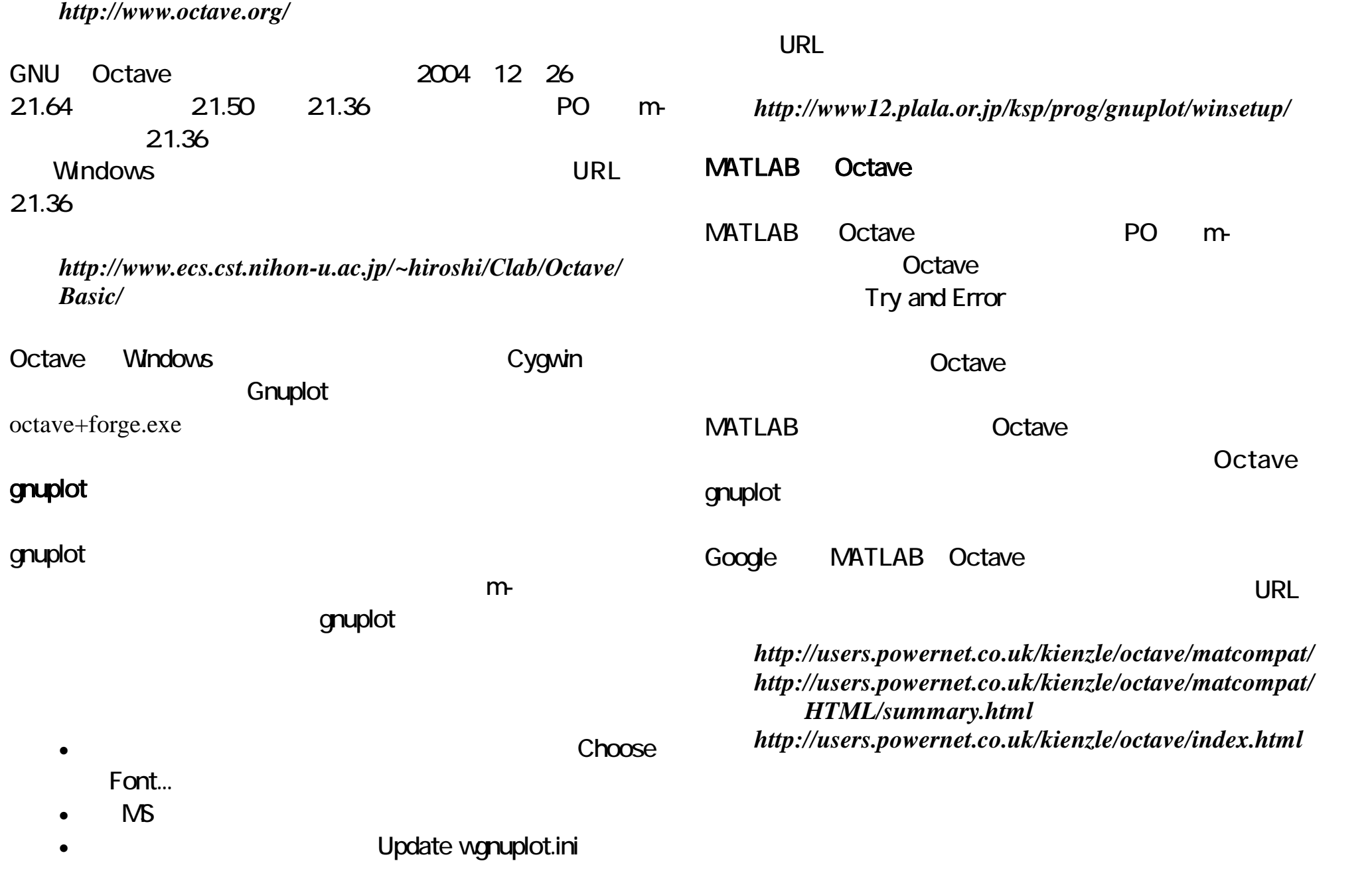

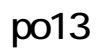

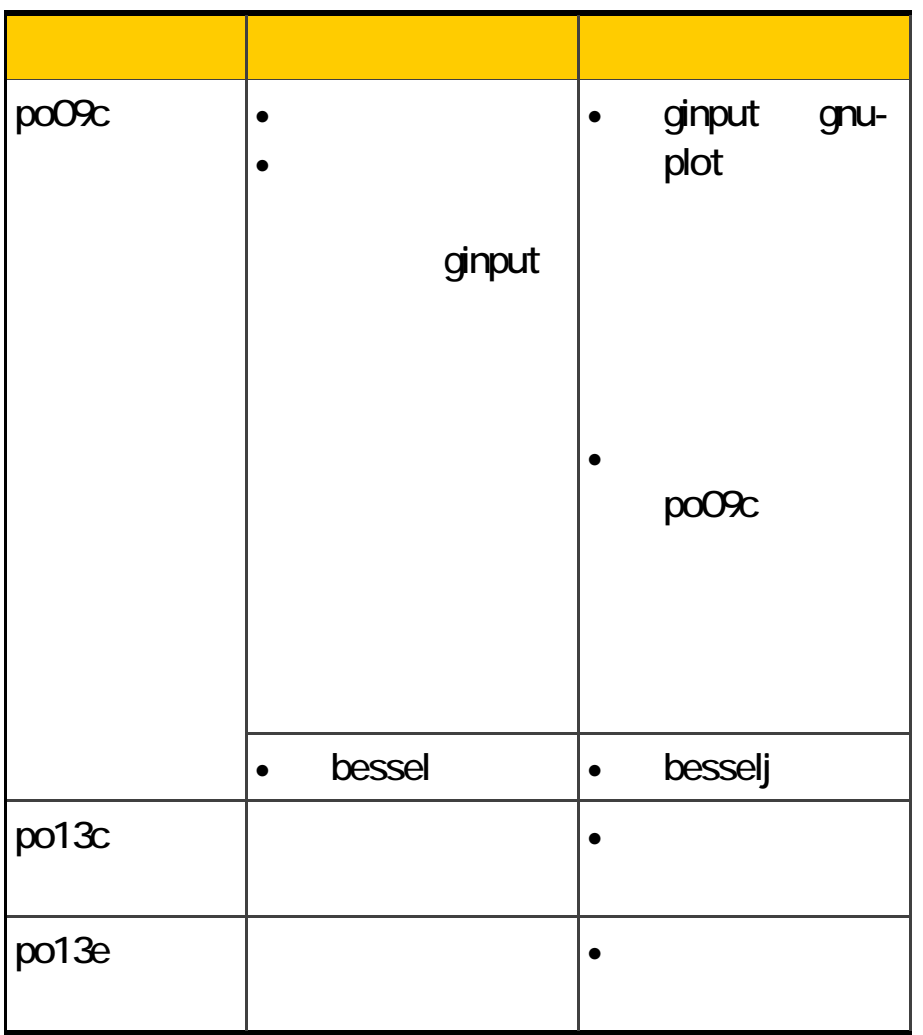

 $\sim$  2

//